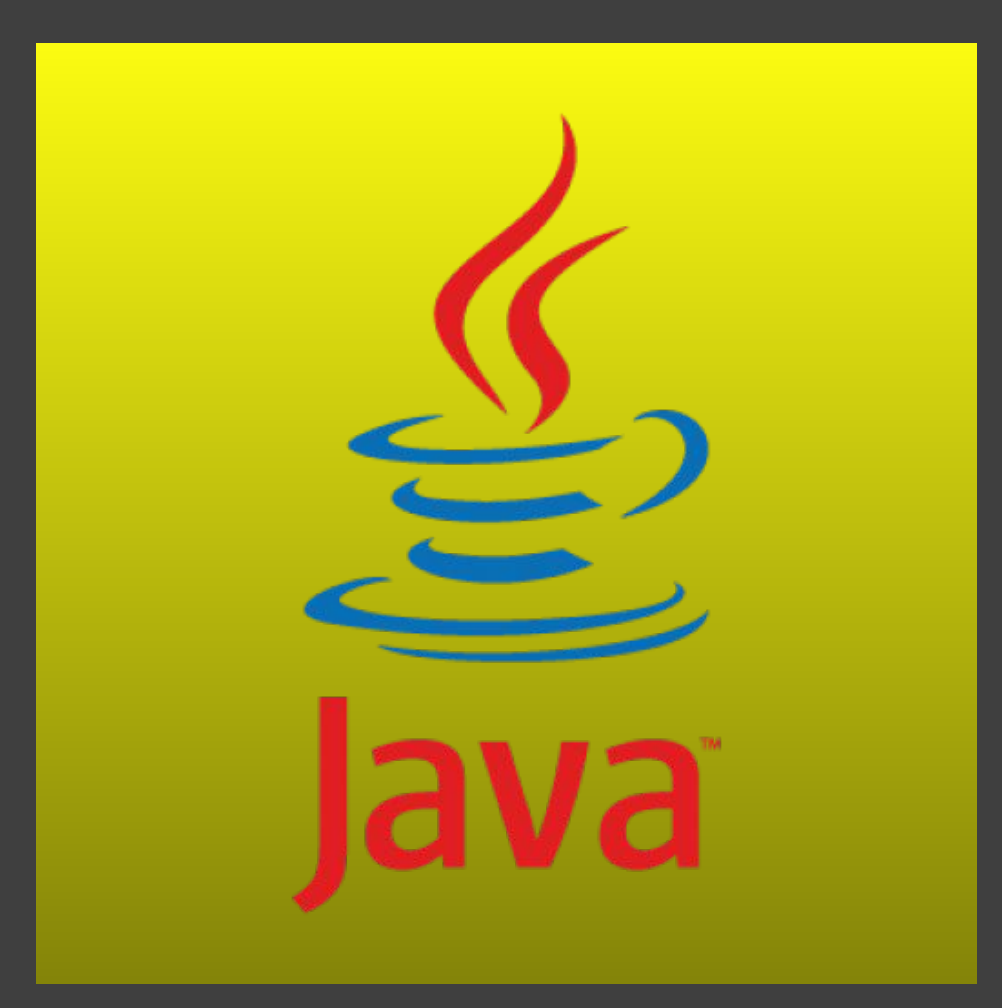

D

**Четвертая лекция java for web WEB-контейнер**

### **Понятие Web-компонента**

Согласно спецификации J2EE Web-компонентами являются Сервлеты Фильтры Слушатели событий JSP-страницы,

Ø

которые могут отвечать на HTTP-запросы Web-клиентов.

Управление работой web-компонентов возлагается на Web-контейнер

### **Понятие Web-контейнера**

Web-контейнер –стандартизованный компонент, который занимается системной поддержкой Web-компонентов и обеспечивает их жизненный цикл в соответствии с правилами, определенными в спецификациях

### Функции Web-контейнера

ß.

Управление жизненным циклом компонентов Перенаправление запросов Управление конкурентным доступом Управление безопасностью

## **Понятие сервлета**

Сервлет - это самостоятельный Web-компонент, который, согласно спецификации J2EE, функционирует под управлением Web-контейнера.

Сервлет в ответ на полученный от клиента запрос динамически генерирует HTML-страницу, или другой документ.

Сервлеты являются компонентами, работающими на стороне сервера и предоставляющими мощный механизм для разработки серверных программ.

## **Сервлет с точки зрения Java**

Все сервлеты реализуют общий интерфейс **Servlet** из пакета **javax.servlet.** Для обработки HTTP-запросов можно воспользоваться в качестве базового класса абстрактным классом HttpServlet из пакета **javax.servlet.http.**

Для этого подключим зависимости в Maven.

<dependency>

ß.

<groupId>javax.servlet</groupId>

<artifactId>javax.servlet-api</artifactId>

<version>3.0.1</version>

</dependency>

## **Функции сервлетов**

Чтение данных, переданных пользователем Например, из HTML-форм

Просмотр информации о запросе, которая встроена в HTTP-запрос

Сведения о возможностях браузера, cookies, имени хоста клиента, делающего запрос, и т.д.

Обращение к компонентам бизнес-логики и получение результатов

Генерация ответа

Ø

Возможность генерации бинарных данных

Установка параметров HTTP-ответа

Возвращение ответа клиенту

### **Жизненный цикл сервлета**

Жизненный цикл сервлета управляется контейнером, в котором сервлет был развернут.

Когда запрос отображается на сервлет, контейнер выполняет следующие шаги:

Если экземпляр сервлета не существует, Web-контейнер

Загружает класс сервлета

Ø

- Создает экземпляр класса сервлета
- Инициализирует экземпляр сервлета, вызывая метод init()

После этого сервлет можно считать запущенным, он находится в ожидании запросов от клиентов.

Появившийся запрос обслуживается методом service(HttpServletRequest req, HttpServletResponse res) сервлета, а все параметры запроса упаковываются в объект req класса HttpServletRequest, передаваемый в сервлет.

Еще одним параметром этого метода является объект res класса HttpServletResponse, в который загружается информация для передачи клиенту.

Для каждого нового клиента при обращении к сервлету создается независимый поток, в котором производится вызов метода service().

Метод service() предназначен для одновременной обработки множества запросов.

Если контейнеру нужно удалить сервлет, он его финализирует, вызывая метод destroy()

### **Работа нескольких Web-компонентов в одном Web-контейнере**

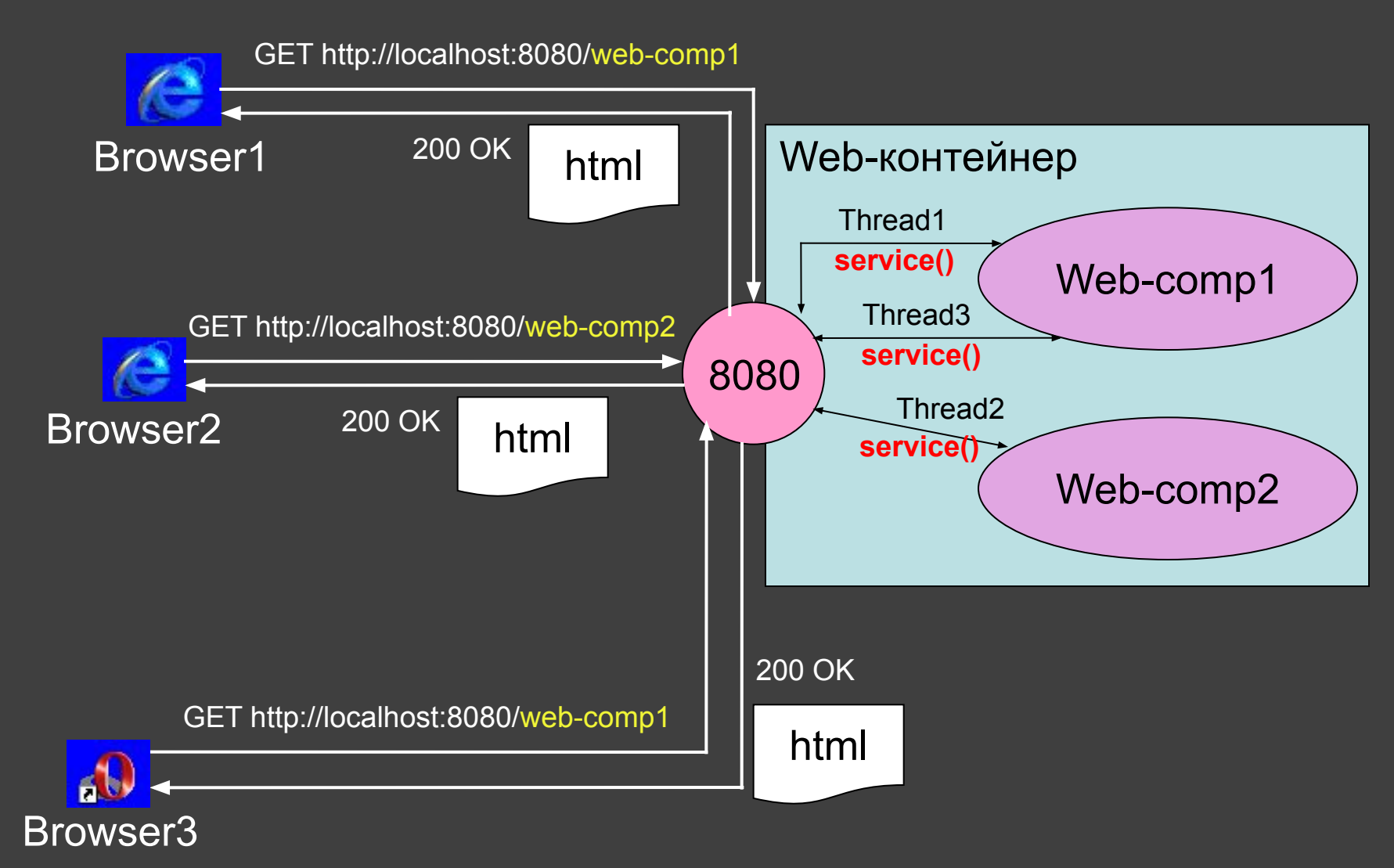

ß

### **Класс HttpServlet**

При разработке сервлетов в качестве базового класса в большинстве случаев используется не интерфейс Servlet, а класс HttpServlet, отвечающий за обработку запросов HTTP. Этот класс уже имеет реализованный метод service().

Метод service() класса HttpServlet служит диспетчером для других методов, каждый из которых обрабатывает методы доступа к ресурсам.

В спецификации HTTP определены следующие методы: GET, HEAD, POST, PUT, DELETE, OPTIONS и TRACE. Наиболее часто употребляются методы GET и POST, с помощью которых на сервер передаются запросы, а также параметры для их выполнения.

Метод service() класса HttpServlet вызывает один из методов doXxx(), в зависимости от типа запроса:

doGet(HttpServletRequest req, HttpServletResponse resp) – предназначен для обработки GET-запросов

doPost(HttpServletRequest req, HttpServletResponse resp)– предназначен для обработки POST-запросов

doPut(…)

ß.

doDelete(…), и др.

### **Интерфейс HttpServletRequest**

ß.

При каждом вызове методы doGet и doPost класса HttpServlet принимают в качестве параметра объект, который реализует интерфейс HttpServletRequest. Web-сервер, который исполняет сервлет, создает объект HttpServletRequest и передает его методу service сервлета (который в свою очередь передает его методу doGet или doPost). Данный объект содержит запрос, поступивший от клиента.

Ряд ключевых методов, использованных в примерах, представлены в таблице. Полный список методов интерфейса HttpServletRequest можно найти в документации компании Sun.

**String getParameter(String name)** Получение из запроса значения параметра. Наименование параметра определено значением name.

**Enumeration getParameterNames()** Получение из запроса имен всех параметров.

**String[ ] getParameterValues(String name)** Для параметра с несколькими значениями данный метод возвращает строковый массив.

**Cookie[ ] getCookies ()** Получение массива объектов Cookie, сохраненных на компьютере клиента. Cookie могут быть использованы для уникальной идентификации клиента сервером.

**HttpSession getSession(boolean create)** Возвращает объект HttpSession текущего сеанса клиента. Если параметр create равен true и объект HttpSession не существует, то создается новый объект HttpSession.

## **Излечение данных из запроса**

D

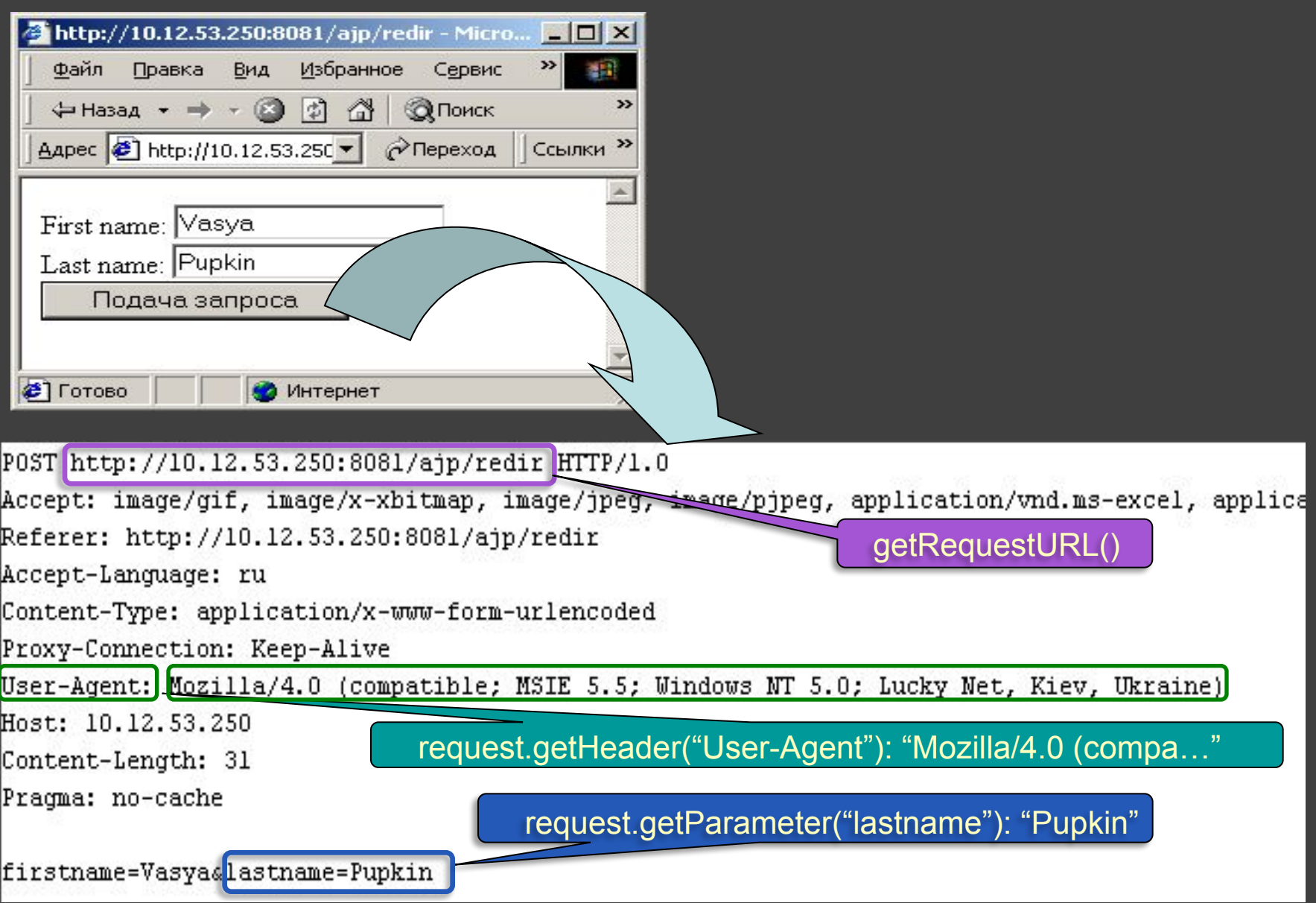

### **Использование других ресурсов сервера**

Чтобы Ваш сервлет получил доступ к другим ресурсам сервера, таким как другой сервлет, страница JSP, и т.д вы можете сделать запрос ресурса с помощью объекта RequestDispatcher, если ресурс доступен на сервере, на котором запущен сервлет.

Чтобы получить доступ к объекту RequestDispatcher, используйте метод getRequestDispatcher класса ServletContext. Этот метод в качестве аргумента берет URL запрашиваемого ресурса. Формат этого аргумента последовательность имен директорий разбитых знаком слэш /, и именем ресурса на конце.

Как только Вы получаете объект RequestDispatcher, Вы можете дать возможность ассоциированному с ним ресурсу отвечать на запрос клиента. Перенаправление очень полезно, например, когда сервлет производит запрос, и ответ носит общий характер, так что он может быть передан другому ресурсу.

**request.getRequestDispatcher("/index.jsp").forward(request, response);**

# **Пример обработки данных формы**

import javax.servlet.http.\*; import javax.servlet.\*; import java.io.\*; @WebServlet(name = "StudentCreate", urlPatterns = {"/student-create"}) public class StudentCreate extends HttpServlet {

 public void doPost(HttpServletRequest request, HttpServletResponse response) throws ServletException, IOException {

Student student = new Student();

}

Ø

 student.setNameStudent(request.getParameter("name")); student.setSurnameStudent(request.getParameter("toname")); student.setGroupe(request.getParameter("groupe"));

### **Интерфейс HttpServletResponse**

При каждом обращении к сервлету методы doGet и doPost класса HttpServlet принимают объект, который реализует интерфейс HttpServletResponse. Web-сервер, который исполняет сервлет, создает объект HttpServletResponse и передает его методу service сервлета (который в свою очередь передает его методу doGet или doPost). Объект HttpServletResponse описывает ответ клиенту.

ß.

Имеется множество методов, дающих возможность сервлету сформировать ответ клиенту. Полный список методов интерфейса HttpServletResponse можно найти в документации компании Sun.

**void addCookie (Cookie cookie)** Метод используется для добавления Cookie в заголовок ответа клинту. Установленный максимальный возвраст Cookie, а также разрешение клиентом хранения Cookie определяют, будут ли Cookies сохранены на клиенте и время их хранения.

**ServletOutputStream getOutputStream(**) Получение бинарного потока вывода для отправления бинарных данных клиенту.

## **Установка данных ответа**

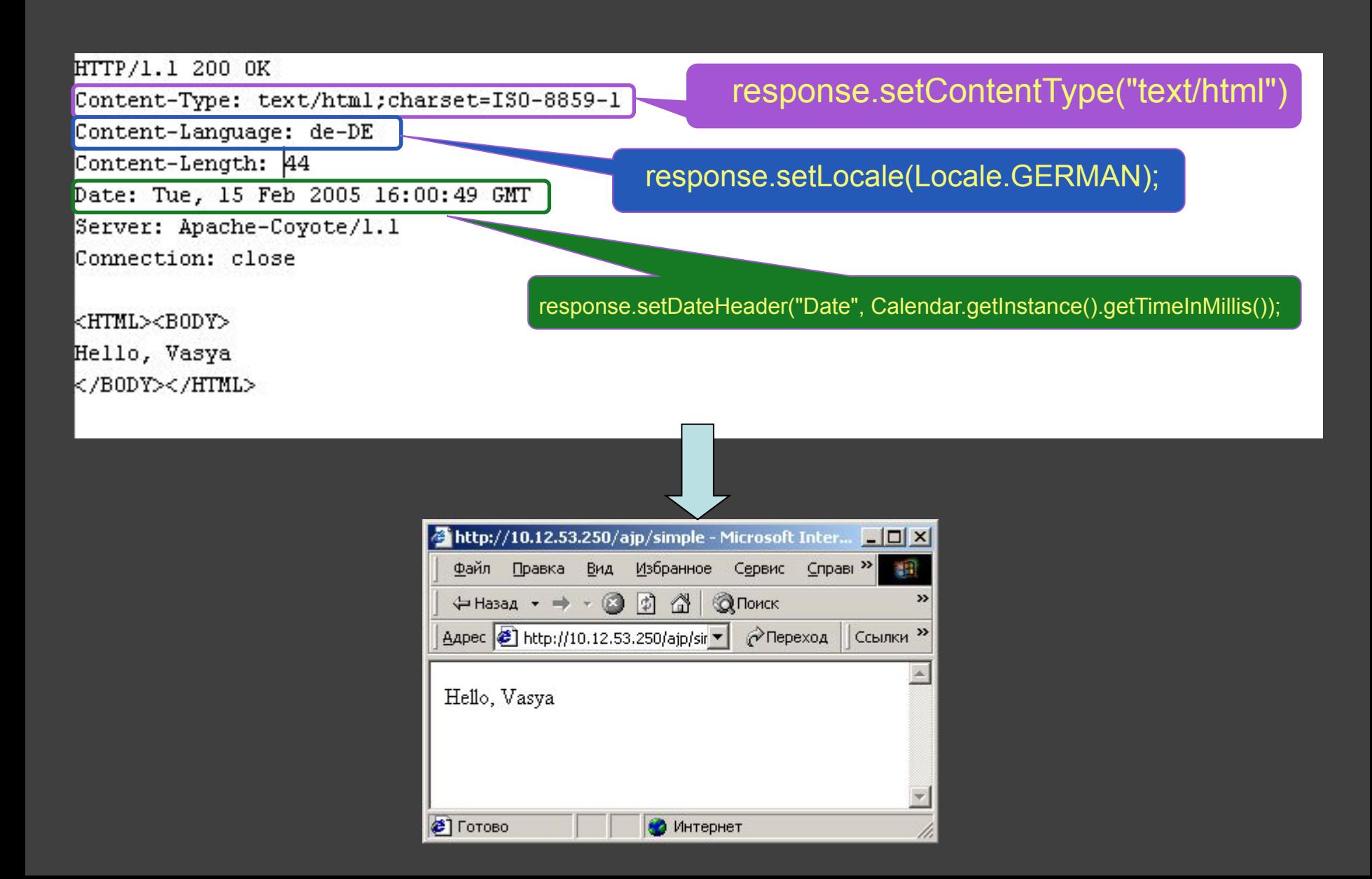

## **Установка Web-приложения**

Перед запуском скомпилированного Web-приложения, его необходимо внедрить (deploy) в Web-контейнер.

Для этого необходим дескриптор поставки (deployment descriptor) – XML файл с информацией о webприложении

Для удобства все необходимые ресурсы для Webприложения (классы, jsp и статические HTML-страницы, ресурсы, дескриптор поставки и т.п.) упаковывают в Web-ARchive (WAR)

Web-контейнер содержит **контексты**, в которые помещаются Web-приложения.

## **Содержимое Web-приложения**

/ - корневой каталог, содержит JSP-файлы HTML-файлы картинки др. ресурсы каталог WEB-INF (недоступен для клиента) /classes – каталог с необходимыми классами /lib – каталог с библиотеками (Jar) web.xml – дескриптор развертывания

Создание WAR – так же, как JAR: jar cvf *archiveName*.war \*

### **Дескриптор развертывания web.xml**

В этом файле описывается

ß.

Название и описание web-приложения

Страница по умолчанию

Страница, которая будет отображаться в случае возникновения ошибки

Сервлеты и "маппинг" к ним

Параметры инициализации

Параметры ограничений доступа к ресурсам и т.д.

Спецификации сервлетов 3.0 притерпела ряд лучшений программирование и развертывание сервлетов упростилось главным образом за счет введения аннотаций для декларирования сервлет (@WebServlet), фильтров (@WebFilter), листнеров (@WebListener) .

Таким образом, и дескриптор развертывания web.xml стал опциональным элементом.

### **Структура web.xml**

Файл web.xml – это дескриптор развертывания приложения. Он может содержать следующие теги

<web-app>

ß

<display-name>My Web Application</display-name> <description>Description</description>

<welcome-file-list> <welcome-file>myservlet</welcome-file> </welcome-file-list>

<servlet> <!-- Объявление сервлета --> <servlet-name>MyServlet</servlet-name> <servlet-class>com.mycompany.MyServlet</servlet-class> </servlet>

<!– Объявление "маппинга" сервлета – пути, по которому он будет доступен. В данном примере: http://host:port/context/myservlet --> <servlet-mapping> <servlet-name>MyServlet</servlet-name> <url-pattern>/myservlet</url-pattern> </servlet-mapping>

</web-app>

• Здесь приведены лишь некоторые из возможных тегов дескриптора поставки

### **Что такое JSP**

lava

**Process** 

Community

JSP — это документы текстового вида, которые описывают создание отклика на запрос клиента. Технология JSP позволяет комбинировать в одном файле HTML-содержимое web-страницы и программный код на языке Java

JSP определяются спецификацией, разработанной международным сообществом JCP (Java Community Process) и поддерживаемой компанией Sun Microsystems Inc в качестве официального стандарта

JSP в соответствии со спецификацией представляют собой технологию, входящую в состав J2EE . И JSP, и сервлеты в рамках технологии J2EE получили статус Web-компонентов

Страницы JSP не зависят от конкретной реализации Web-контейнера, что обеспечивает возможность их повторного использования

## **Общий принцип работы**

D

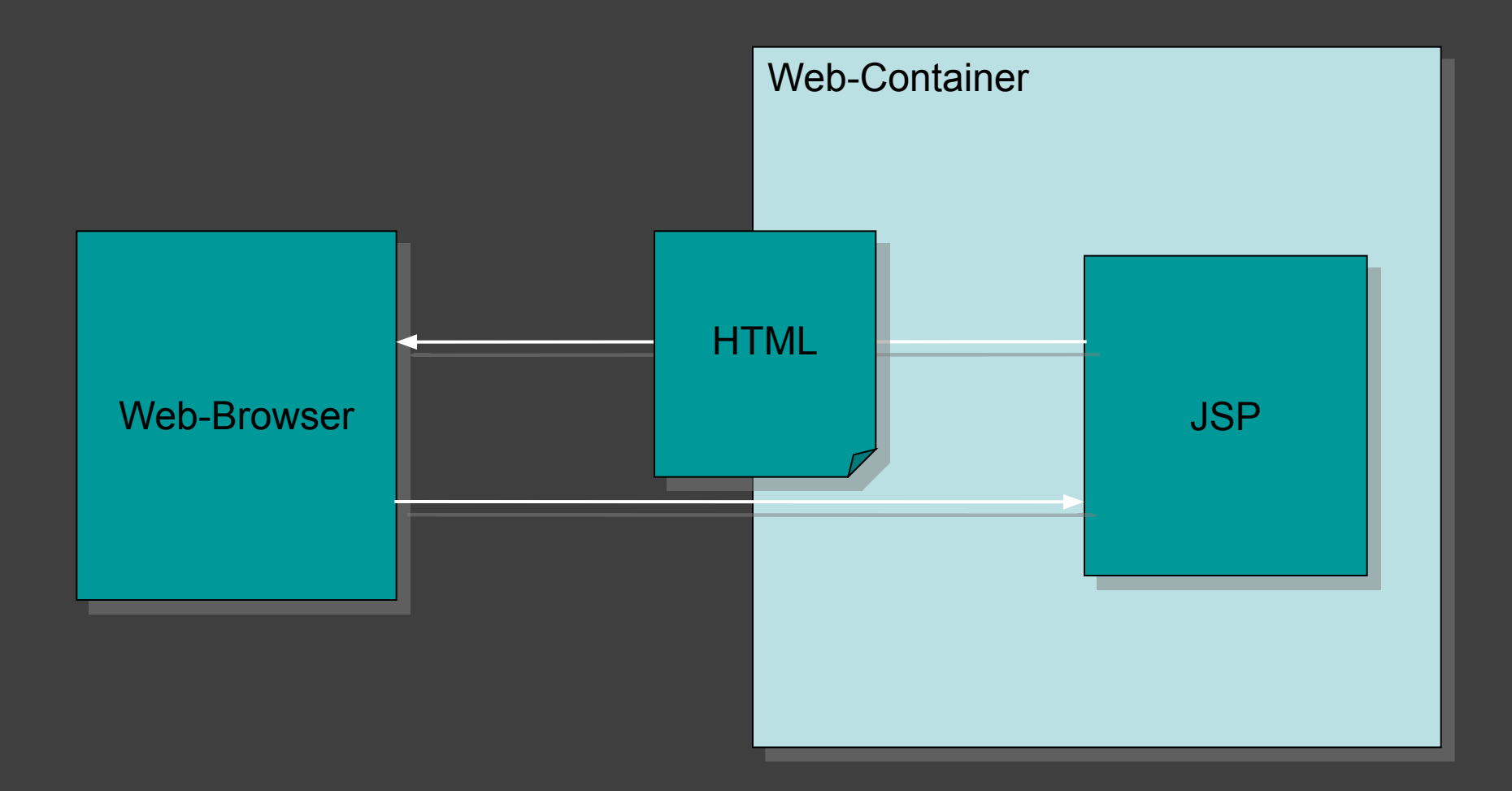

### **Обработка запроса к JSP**

ß.

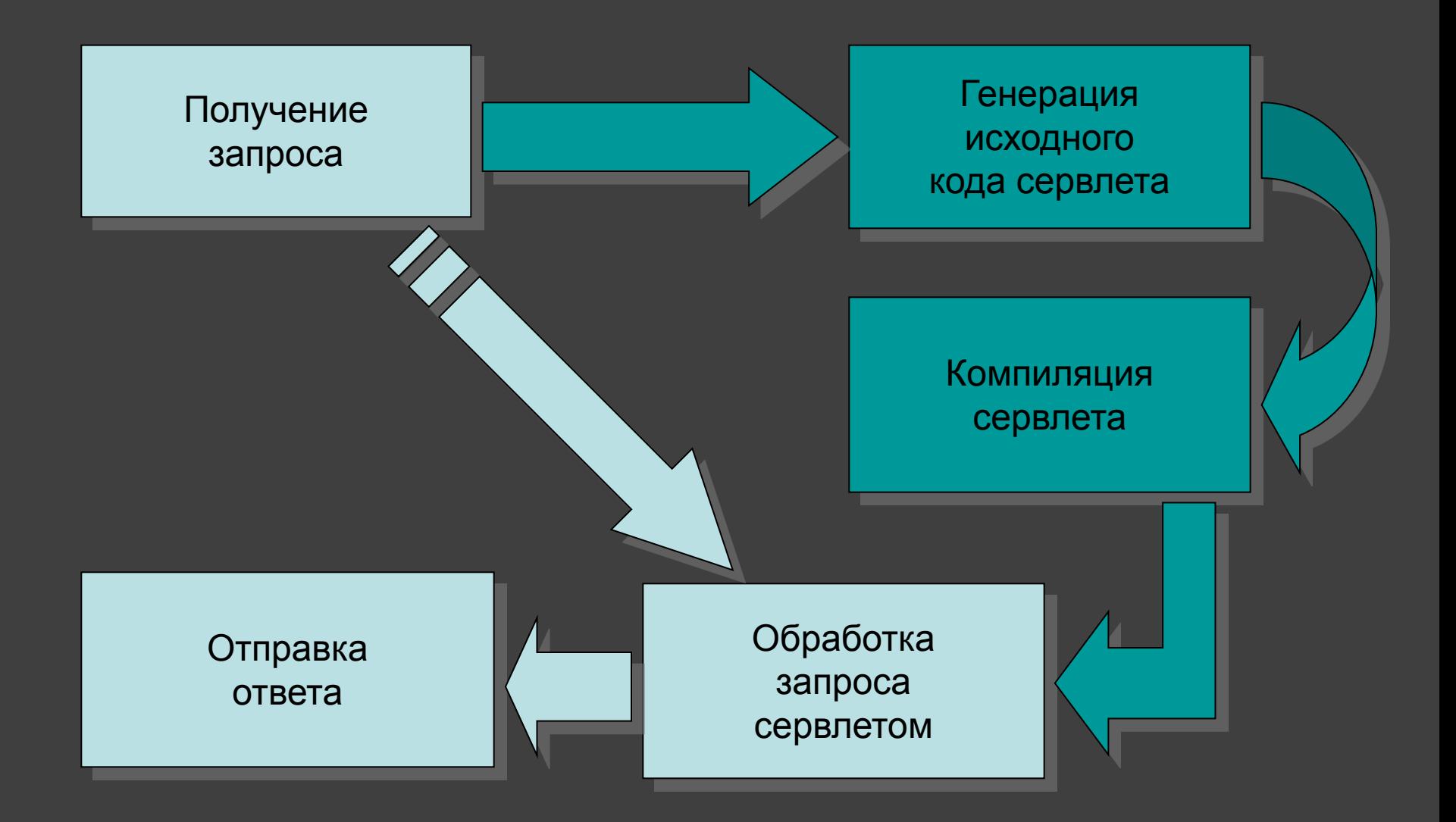

#### Выражения (expressions)

ß.

Выражения Java вычисляются, конвертируются в строку и вставляются в страницу. Эти вычисления происходит во время выполнения (то есть при при запросе страницы), а потому существует полный доступ к информации о самом запросе. Например, следующий код служит для отображения даты и времени запроса данной страницы:

Текущее время:  $\leq\frac{1}{6}$  new java.util.Date() %>

Скриптлеты (scriptlets) – Если вы хотите сделать что-то большее чем вставка простых выражений, скриплеты JSP дадут вам возможность вставить любой код в метод сервлета, который будет создан при обработке данной страницы. Скриплеты имеют следующий вид: <% System.out.println("Hello"); %>

Объявления (declarations) – участки кода, вставляемые в тело сервлета вне его методов.

<%! declarations %>

Комментарии

<%-- This text will not appear in the response --%>

## **Объявления**

### Объявления:

 Объявления JSP позволят вам задать методы или поля, для вставки в тело класса сервлета (вне метода service, обрабатывающего запрос). Они имеют следующую форму:

Поскольку объявления не осуществляют вывода, обычно они используются совместно с JSP выражениями или скриплетами. В приведенном в качестве примера фрагменте JSP отображается количество запросов к данной странице с момента загрузки сервера (или с момента последнего изменения и перезагрузки сервлета):

```
Пример:
```

```
<%@ page import="java.util.*" %>
<HTML><BODY>
<\frac{9}{1}
```

```
Date the Date = new Date();
```
Date getDate() {

 System.out.println( "In getDate() method" ); return theDate;

 $\frac{1}{6}$ 

```
Hello! The time is now <\% = getDate() %>
</BODY></HTML>
```
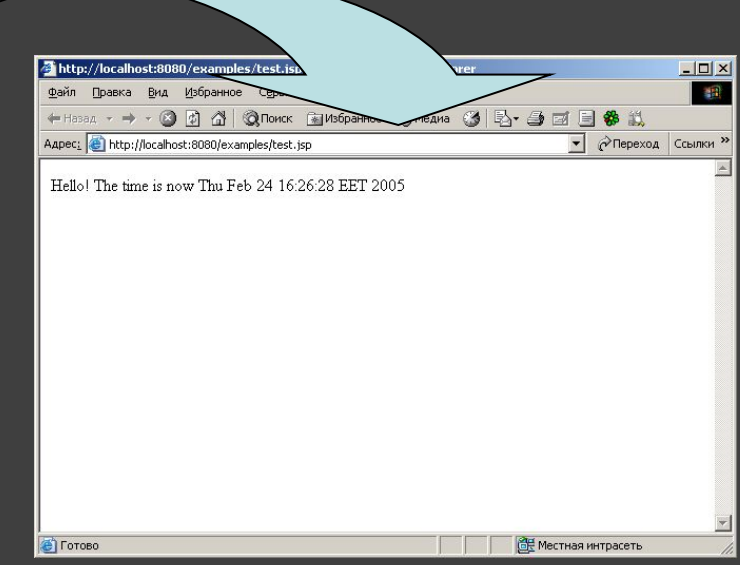

## **Пример JSP-страницы**

 $\Box$  $\times$ 图

создать страницу, которая возвращает приветствие в зависимости от времени суток

ß

```
<%@ page contentType="text/html; charset=windows-1251" %>
<% java.util.Calendar rightNow = java.util.Calendar.getInstance();
  int hour = rightNow.get(java.util.Calendar.HOUR_OF_DAY);
  String greeting;
 if (hour < 12)
   green greeting = "Доброе утро!";
                                                      http://localhost:8080/examples/test.jsp - Microsoft Internet Explorer
                                                      Файл Правка Вид Избранное Сервис Справка
  else if (hour < 17)
                                                      ←Hasaд - → - ◎ ◎ ◎ ◎ Поиск 图 Избранное @ Медиа ③ B - ③ 酉 目 参 説
                                                      Aapec: 6 http://localhost:8080/examples/test.jsp
                                                                                               • Ререход Ссылки »
    greeting = "Добрый день!";
                                                       Добрый день!
  else if (hour < 22)
    greeting = "Добрый вечер!";
  else
    greeting = "Доброй ночи!";
\frac{0}{0}<html><body>
<%=greeting%>
</body></html>ВЕ Местная интрасеть
                                                      C TOTOB
```
### **Предопределенные переменные**

Для упрощения кода в выражениях JSP и скриплетах, вам предоставлен набор их восьми автоматически определенных переменных, иногда называемых неявными объектами. Доступные переменные это request, response, out, session, application, config, pageContext и page

**request** – переменная класса HttpServletRequest, предоставляет доступ к текущему запросу

**response** – переменная класса HttpServletResponse

**session** – переменная класса HttpSession – доступ к объекту сеанса данного пользоателя.

**out** – переменная класса JspWriter (буферизированная версия PrintWriter), может использоваться для отправки сформированного выходного документа

### **Директивы**

Директивы JSP воздействуют на всю структуру класса сервлета. Обычно они имеют следующую форму:

Директивы JSP должны заключаться символами  $\leq$ % $\alpha$ ... %>

<%@ page pageEncoding="windows-1251" %> - задание кодировки страницы

<%@ page contentType="appication/vnd.ms-excel" %> - задание типа содержимого

<%@ page import="java.util.List" %> - импорт класса

Ø

 $\leq$ %@ page session="true"%> - задает, будет ли использоваться сессия

<%@ page buffer="Xkb"%> - задает размер буфера

<%@ page isThreadSafe="true" %> - задание SingleThreadModel

<%@ page errorPage="relative URL" %> - задание страницы, на которую буде осуществлен переход в случае возникновения исключительной ситуации

## **Включения файлов**

Существует 2 основных способа включения файлов в тело основной страницы:

На этапе трансляции страницы. В этом случае код включаемой страницы будет помещен в код сервлета основной страницы <%@ include file="hello.jsp" %>

На этапе выполнения запроса. В этом случае страница будет включаться каждый раз динамически

<jsp:include page="somePage.jsp" flush="true" />

ß.

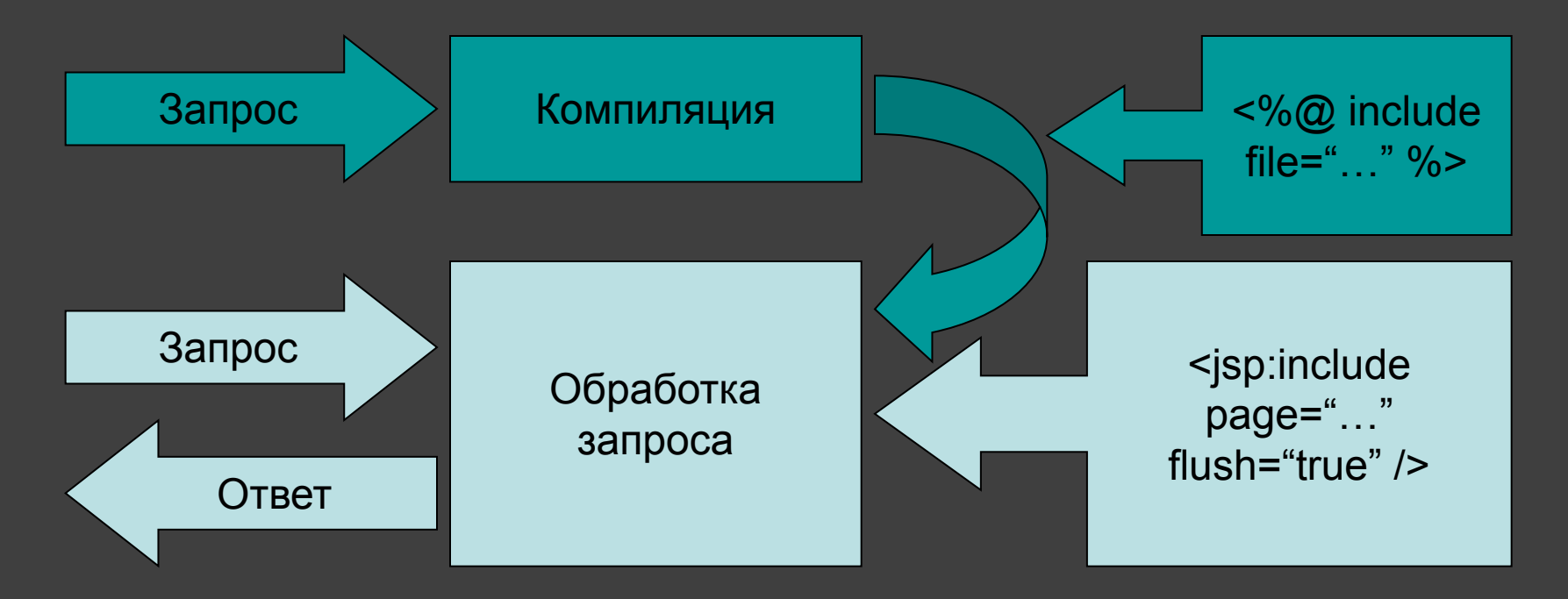

### **Перенаправление запроса**

Для перенаправления запроса предназначен тег <jsp:forward page="…" />

Ø

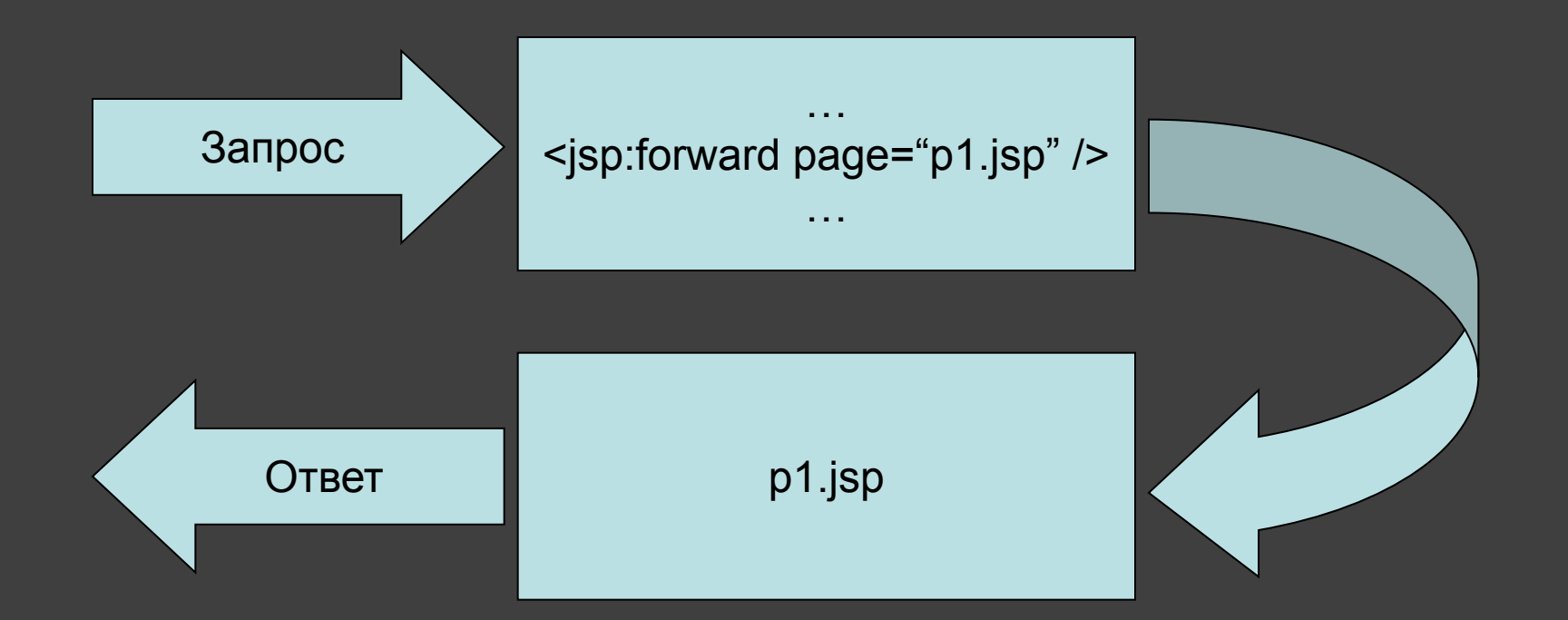

# **Пример: forward.jsp**

#### <html>

### $<\frac{9}{6}$

Ø

 double freeMem = Runtime.getRuntime().freeMemory(); double totlMem = Runtime.getRuntime().totalMemory(); double percent = freeMem/totlMem; if (percent  $<$  0.5) {  $\frac{0}{0}$ 

<jsp:forward page="/jsp/forward/one.jsp"/>

```
<% } else { %>
```

```
<jsp:forward page="two.html"/>
```
 $<\frac{9}{6}$  } % >

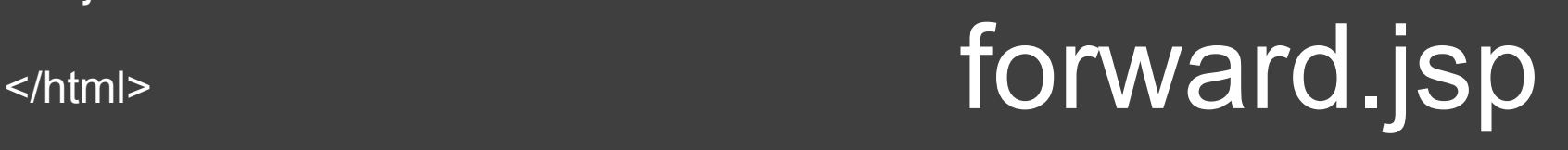

### **JSTL для написания JSP страниц**

в JSP можно использовать Java вставки кода, но это является плохим тоном программирования а также не очень безопасно Добавим необходимую зависимость :

 <dependency> <groupId>javax.servlet</groupId> <artifactId>jstl</artifactId> <version>1.1.2</version> </dependency>

Ø

В начало JSP страницы вы должны подключить JSTL core:

<%@ taglib uri="http://java.sun.com/jsp/jstl/core" prefix="c" %>

### **Синтаксис**

#### **Переменные:**

Ø

#### **<c:set var="myName" value="Alex"/>**

В этом случае у нас будет создана переменная которая будет иметь в значение «Alex»

Вызвать эту переменную можно так:

**<h1>\${myName}</h1>**

 **Операторы условий <c:if test="\${10 > 9}"> <p>True<p> </c:if> <c:if test="\${10 < 9}"> <p>False<p>**

**</c:if>**

Выше продемонстрировано пример if … else в виде jstl тегов, где: test — это условие при котором оно будет выполнятся.

Это choose который дает возможность выбора, в java аналог switch, choose имеет вложенный тег when который отвечает за определенное действие при условии что test будет истинно.

```
<c:set var="num" scope="session" value="10"/>
<c:choose>
   <c:when test="${num <= 0}">
    Если num <= 0
   </c:when>
   <c:when test="${num > 1000}">
     Если num > 1000
   </c:when>
   <c:otherwise>
     Если не одно условие не есть верно.
   </c:otherwise>
</c:choose>
```
#### **Тэг <c:forEach>**

Позволяет, как это ни странно, сделать цикл. Пример использования:

#### **<table>**

Ø

 **<c:forEach var="movie" items="\${movieList}" >**

 **<tr> <td>\${movie}</td> </tr>**

 **</c:forEach>**

#### **</table>**

У тэга <c:forEach> есть опциональный параметр varStatus, с помощью которого, к примеру, можно реализовать счетчик (как "i" в обыкновенном цикле)

**<c:forEach var="movie" items="\${movieList}" varStatus="movieLoopCount" >**

 **<tr> <td>count: \${movieLoopCount.count} </td> </tr>**

 **<tr><td>\${movie}</td></tr>**

**</c:forEach>**

#### **Тэг <c:import>**

ß.

Используется чтобы вложить одну страницу в другую. Синтаксис:

<c:import url=http://www.mysite/home.html />

- Страница загружается динамически на этапе запроса. В качестве url может использоваться страница за пределами контейнера.
- Если вы хотите передать какой-то параметр удаленной странице, то можно использовать тэг <c:param>. Пример:

**<c:import url="Header.jsp" >**

 **<c:param name="subtitle" value="My title" />**

**</c:import>**